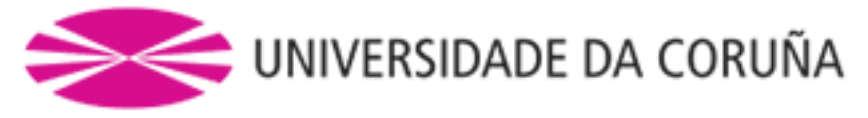

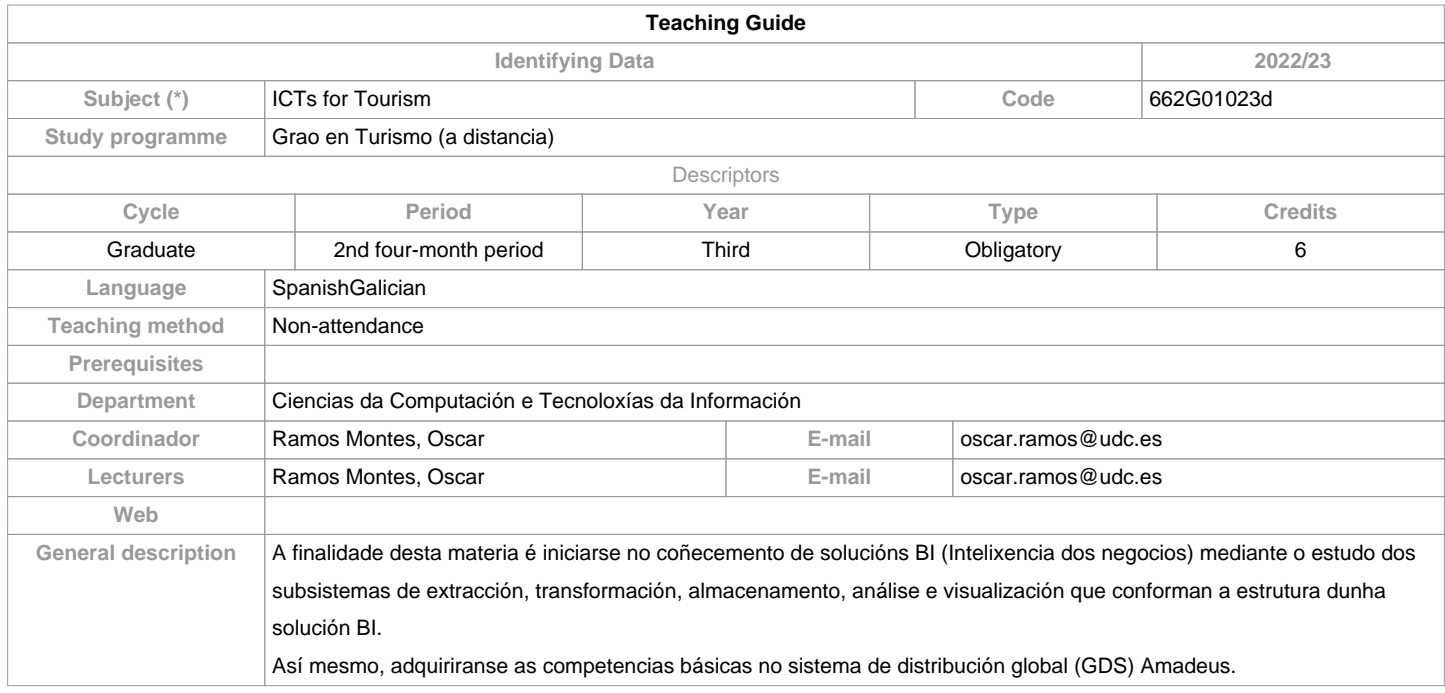

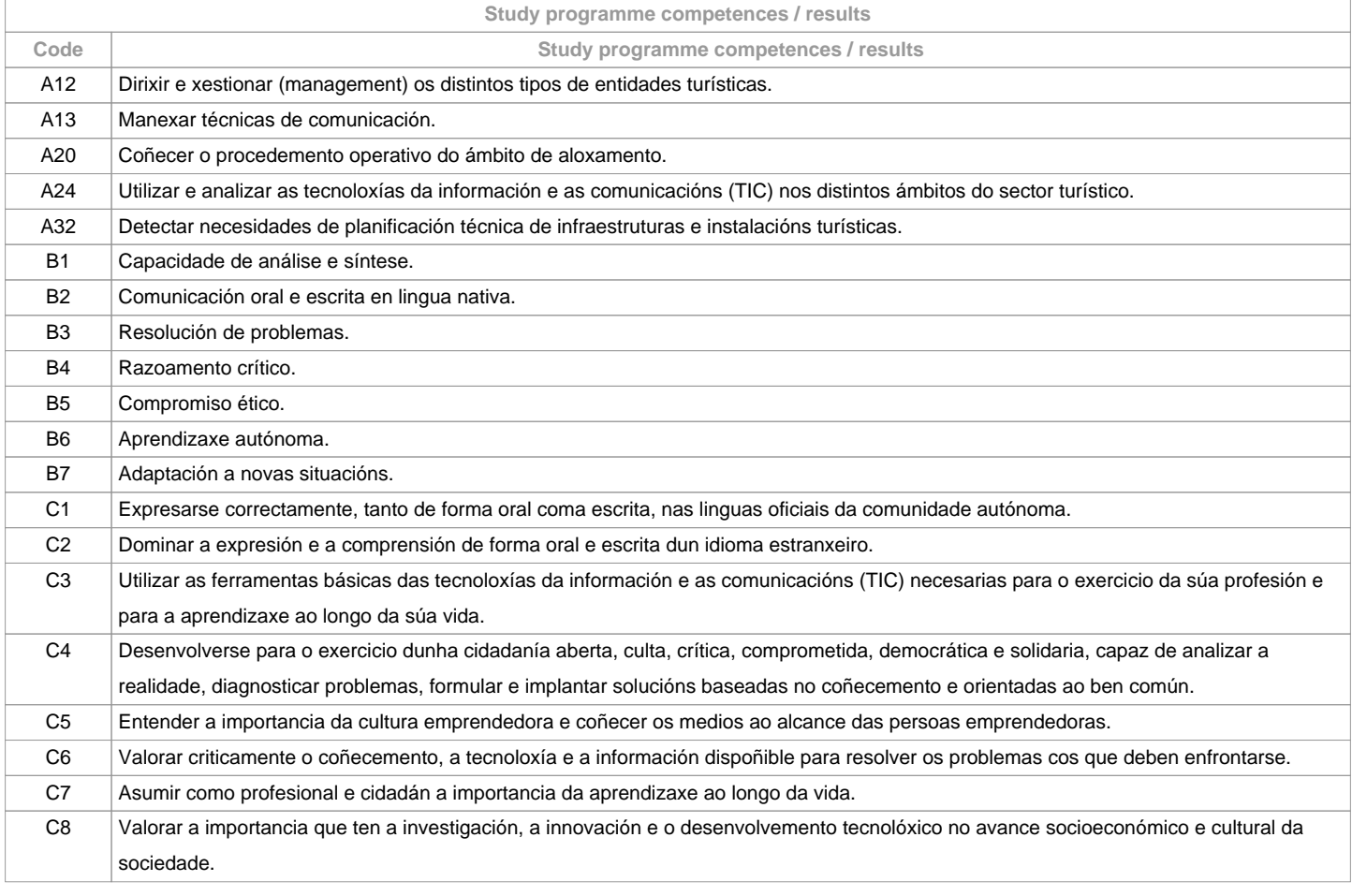

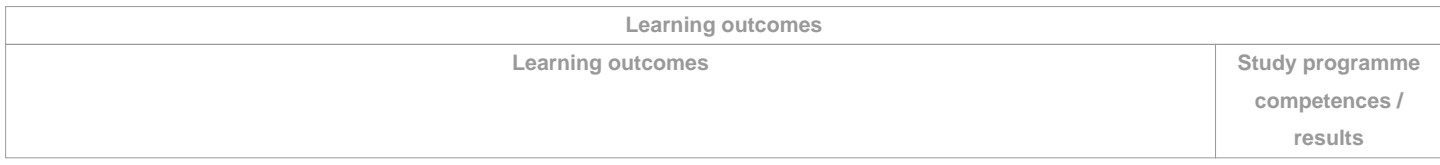

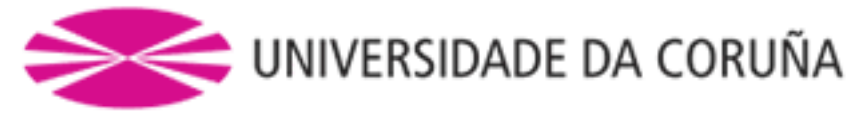

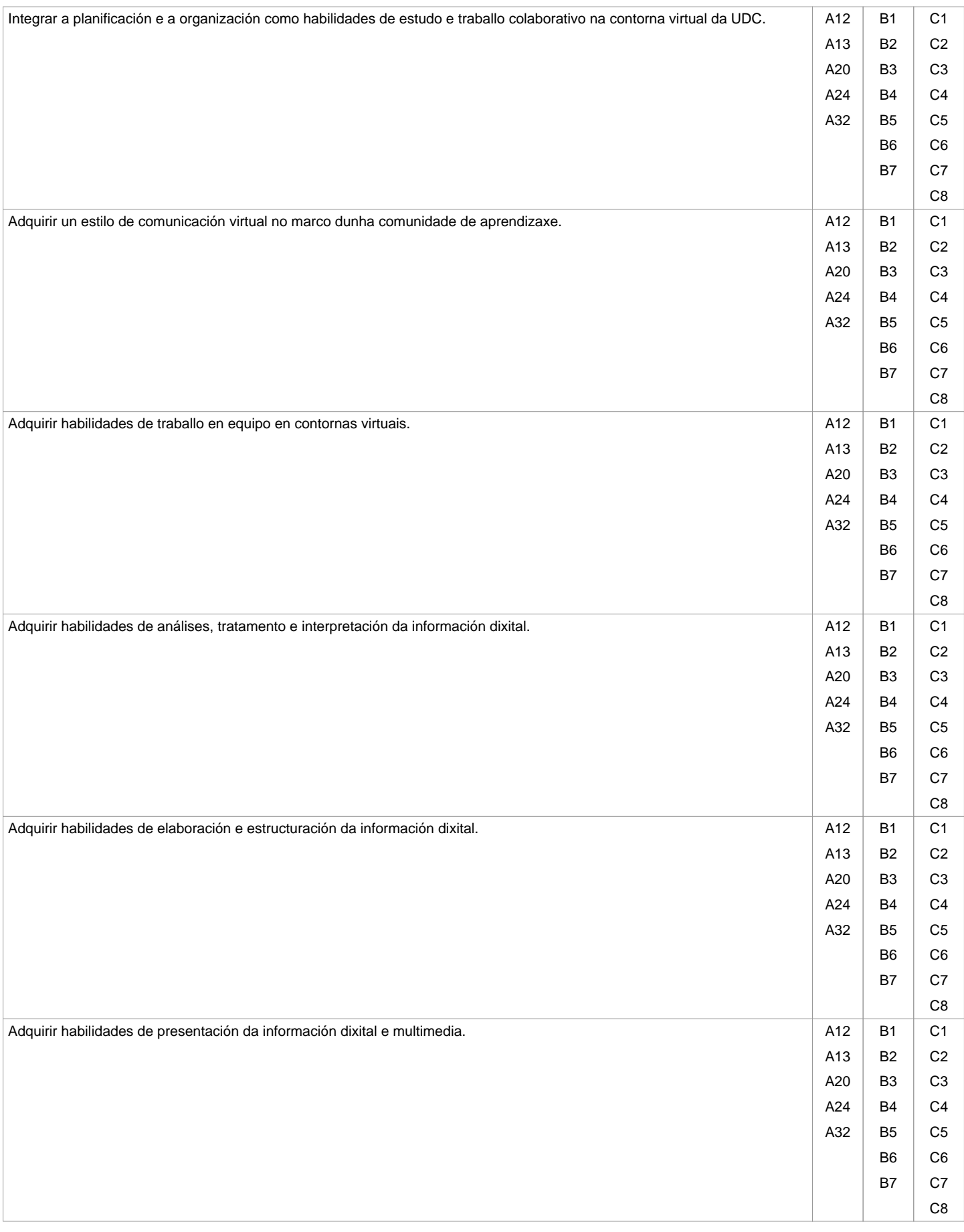

**Contents**

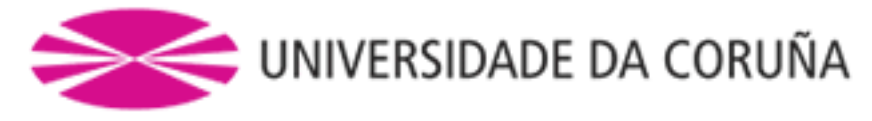

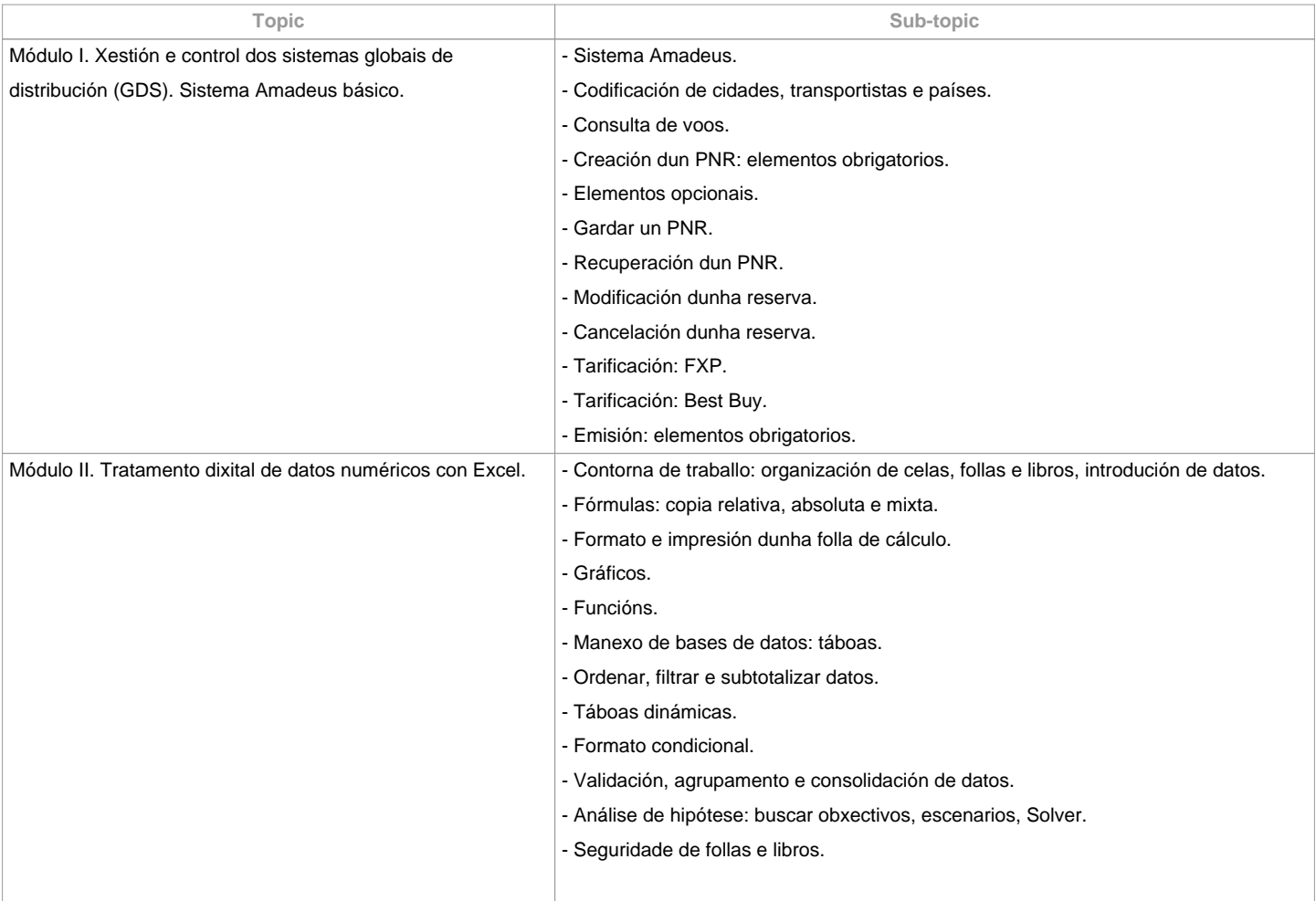

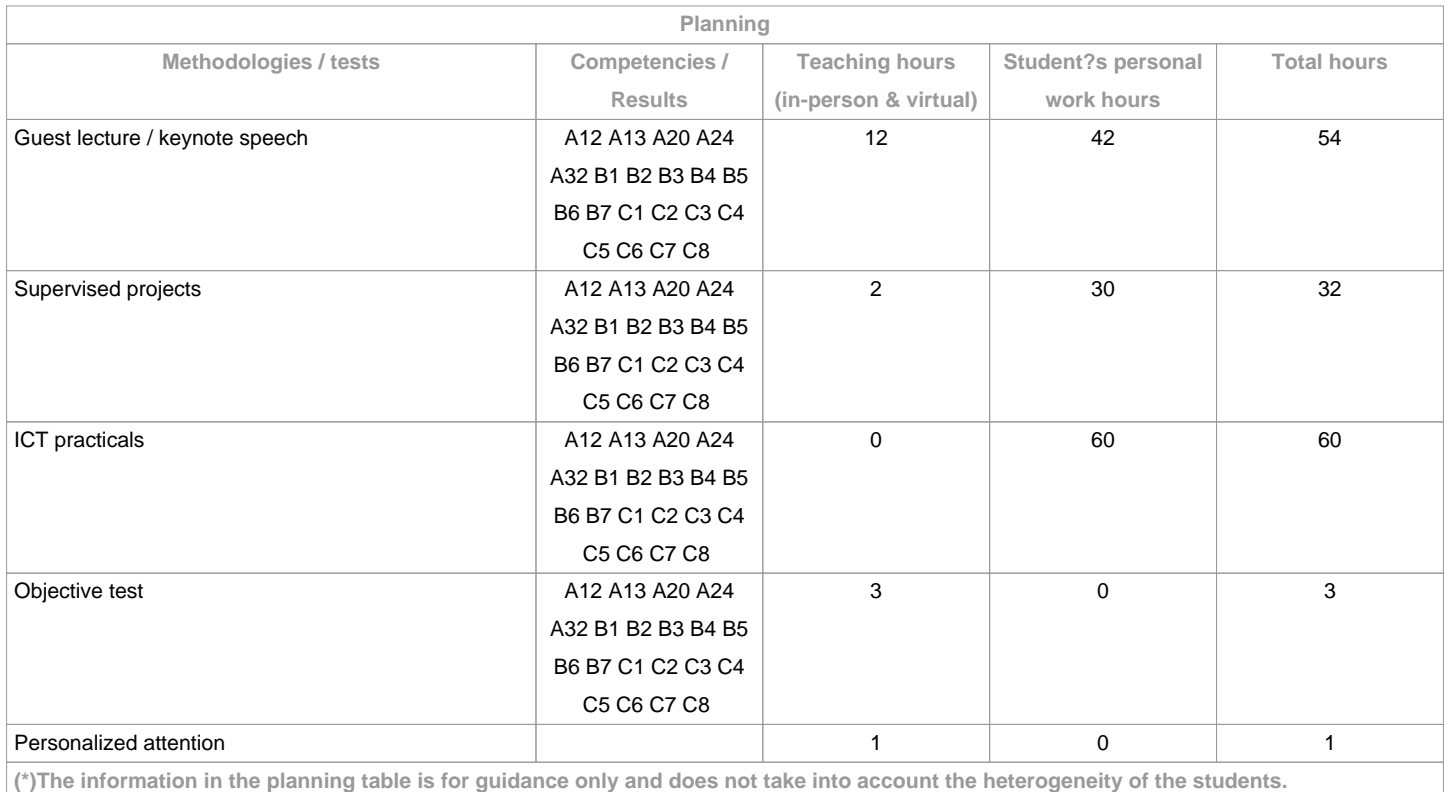

**Methodologies**

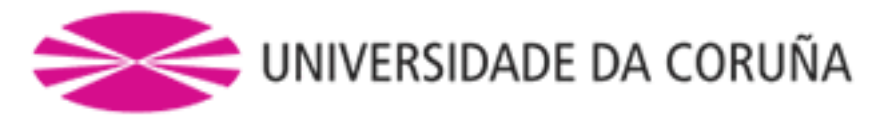

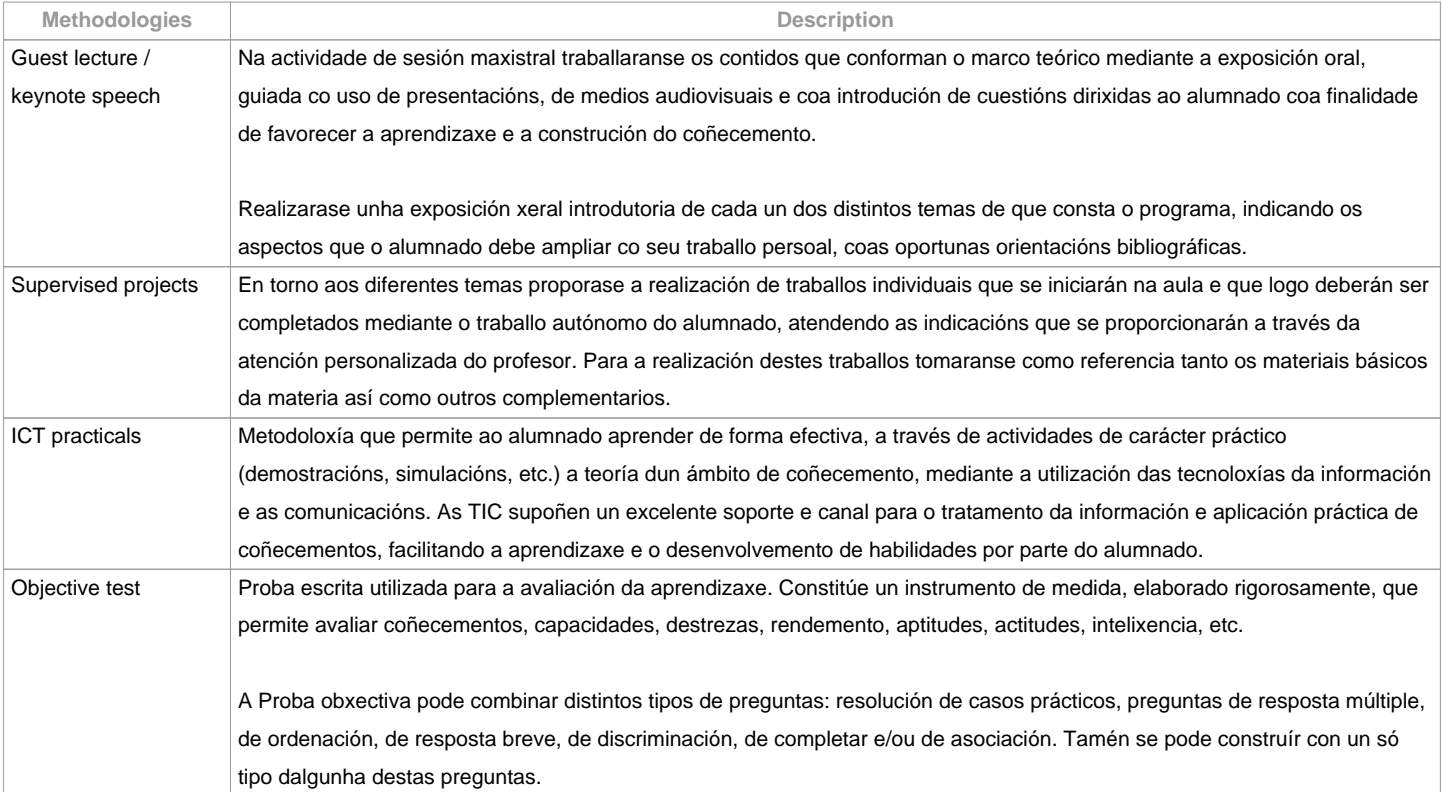

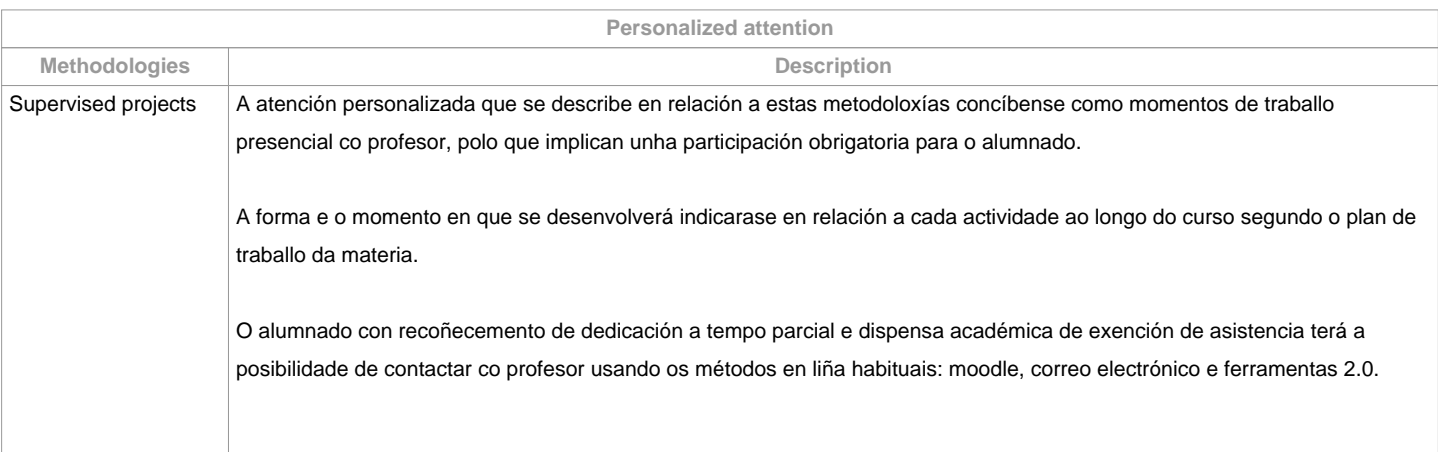

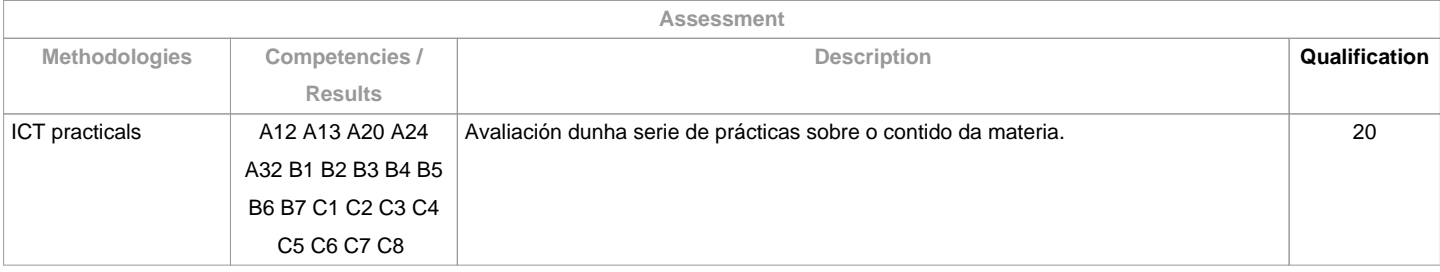

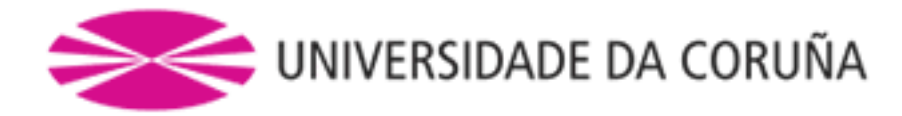

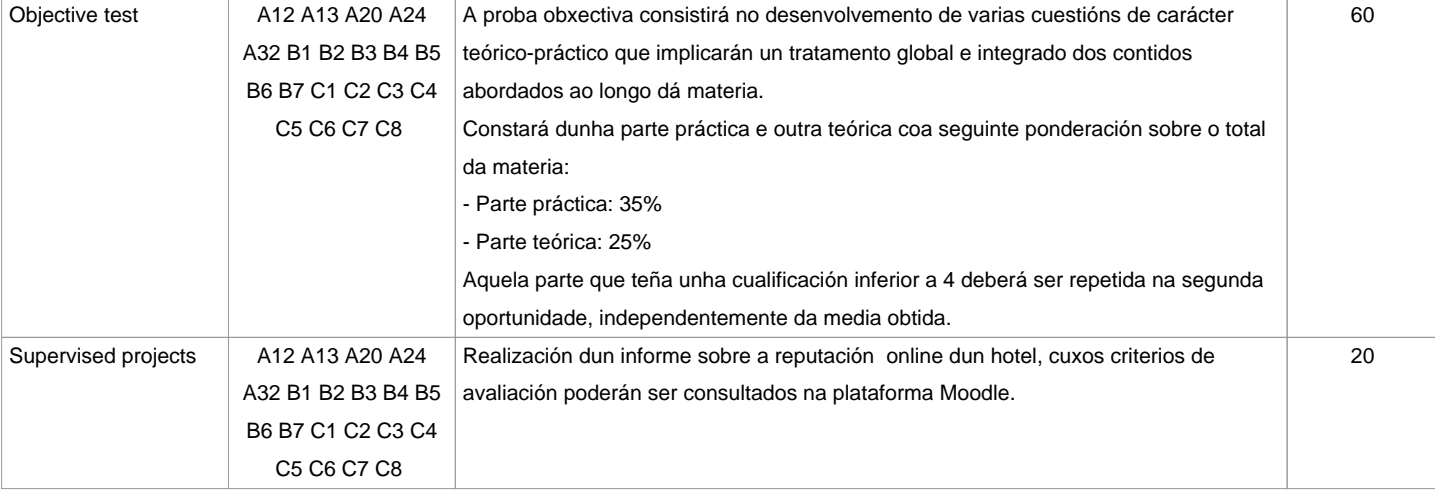

## **Assessment comments**

Segundo a participación do alumnado na materia, a avaliación contempla dúas opcións:

Opción APara o alumnado que asiste/participa nas actividades de clase, a avaliación considera 3 partes: a) Traballos tutelados, b) Prácticas a través de TIC e c) Proba obxectiva. Entenderase que o alumno opta por esta opción ao asistir ás tutorías ou ao entregar algunhas das prácticas ou traballos propostos na clase.

Primeira oportunidadeA cualificación final da materia obterase da ponderación das 3 partes xa mentadas: Proba obxectiva (60%), Prácticas a través de TIC (20%) e Traballos tutelados (20%).

Aquelas partes que teñan unha cualificación inferior a 4 puntos deberán ser repetidas na segunda oportunidade, independentemente da media obtida (de darse esta situación, e se a media é superior a 5, a cualificación final constará como 4,5.

TTerá a cualificación de Non presentado o alumnado que non faga o traballo tutelado, ningunha das prácticas a través de TIC e a proba obxectiva..

Segunda oportunidadeO alumno quedará liberado das partes xa superadas na primeira oportunidade, tan só terá que repetir as partes indicadas polo profesor no seu momento.

Terán a cualificación de Non presentado os alumnos/as que non fagan ningunha das partes pendentes.

Opción BAlumnado con recoñecemento de dedicación a tempo parcial e dispensa académica de exención de asistencia, segundo establece a "NORMA QUE REGULA Ou RÉXIME DE DEDICACIÓN AO ESTUDO DÚAS ESTUDANTES DE GRAO NA UDC (Arts. 2.3; 3. b e 4.5) (29/5/212): un exame escrito sobre os contidos da materia (100%). O alumnado con recoñecemento de dedicación a tempo parcial e dispensa académica de exención de asistencia poderá tamén optar á opción A. Só Grao presencial.

Copia y/o plaxio:

"A realización fraudulenta das probas ou actividades de avaliación, unha vez comprobada, implicará directamente a cualificación de suspenso "0" na materia na convocatoria correspondente, invalidando así calquera cualificación obtida en todas as actividades de avaliación de cara a convocatoria extraordinaria".

Artigo 14 das Normas

de avaliación, revisión e reclamación das cualificacións dos

estudos de grado e mestrado da UDC.

Atención á diversidade:

"A materia

poderá ser adaptada ao estudantado que precise da adopción de medidas

encamiñadas ao apoio á diversidade (física, visual, auditiva, cognitiva,

de aprendizaxe ou relacionada coa saúde mental). De ser o caso, deberán

contactar cos servizos disponíbeis na UDC/no

Centro: nos prazos oficiais estipulados de maneira previa a cada cuatrimestre académico, coa Unidade de Atención á Diversidade

(https://www.udc.es/cufie/ADI/apoioalumnado/);

no seu defecto, coa tutora ADI da Facultade de Turismo".

**Sources of information**

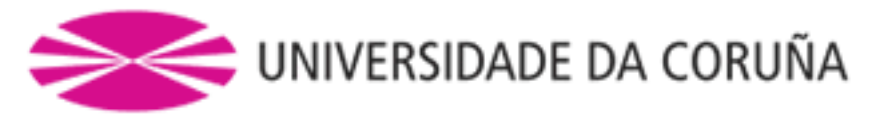

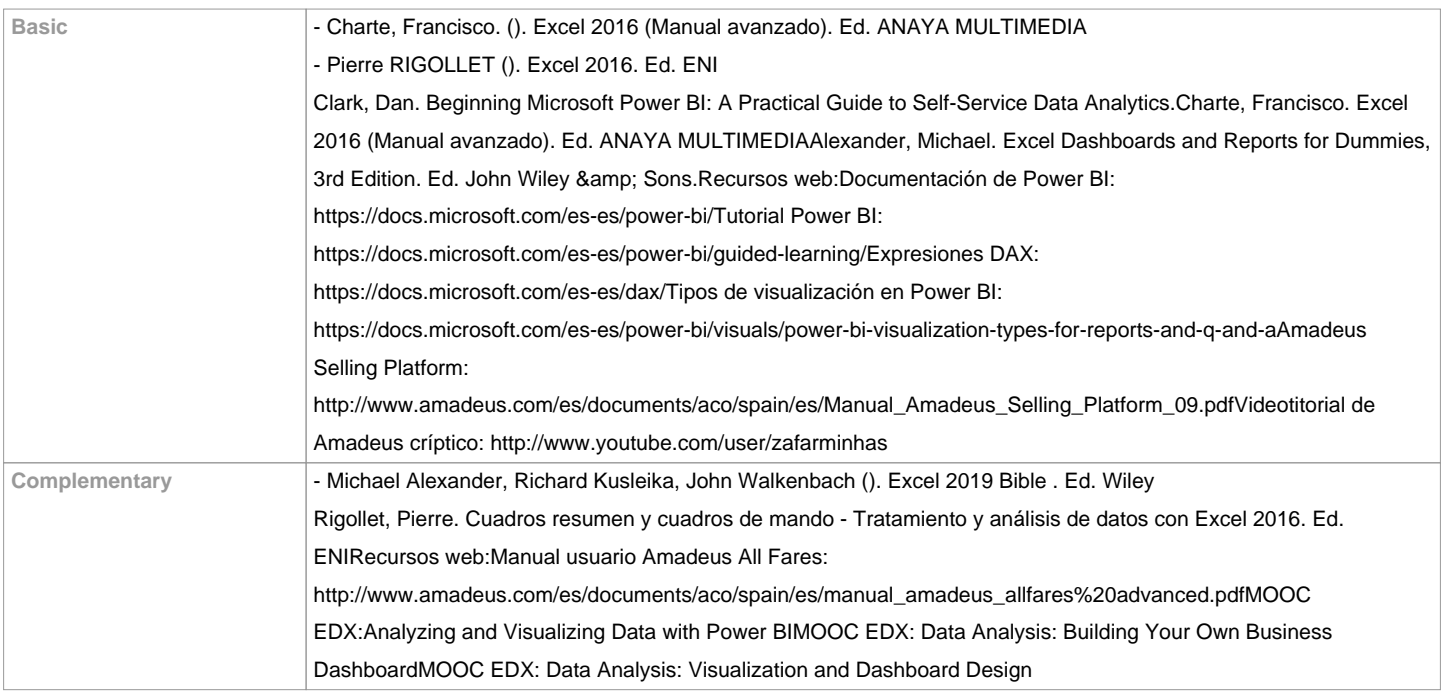

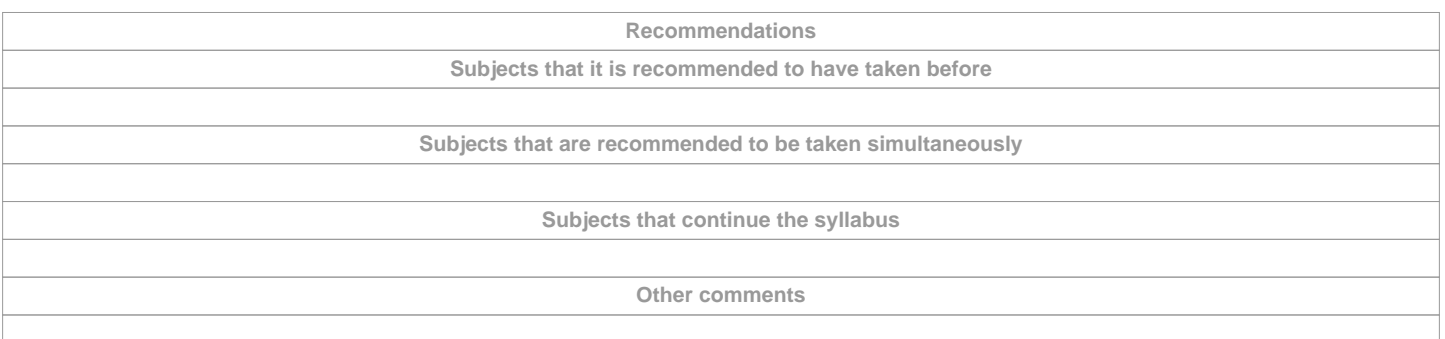

**(\*)The teaching guide is the document in which the URV publishes the information about all its courses. It is a public document and cannot be modified. Only in exceptional cases can it be revised by the competent agent or duly revised so that it is in line with current legislation.**